CE 083 - Estatística Computacional I - Estatística (2012/1) www.leg.ufpr.br/ce083 THH Prof. Walmes M. Zeviani - Departamento de Estatística - UFPR Primeira avaliação  $(16/04/2012)$ Acadêmico: grr:

Parte 1: deve ser resolvida sem uso do R.

1. Considere os comandos abaixo

```
> x \le 0:5; y \le seq(from=4, by=0.5, length.out=length(x))
> z <- matrix(x, ncol=2); w <- 2*matrix(y, ncol=ncol(z))
```
Escreva por extenso o resultado que aparece no console para cada um desses quatro objetos.

```
> x
[1] 0 1 2 3 4 5
> y[1] 4.0 4.5 5.0 5.5 6.0 6.5
> z
    [,1] [,2]
[1,] 0 3
[2,] 1 4
[3,] 2 5
> w
    [,1] [,2]
[1,] 8 11
[2,] 9 12
[3,] 10 13
```
2. Considere os comandos abaixo

 $> x < -$  (0:7)+0.5;  $y < -$  seq(from=3, to=6, length.out=7)  $> z$  <- matrix(x, ncol=2);  $w$  <- 2\*matrix(y, 3, 3)

Escreva por extenso o resultado que aparece no console para cada um dos comandos abaixo.

a) x[1:3] b) y[c(2,4,6)] c)  $z[,1]$ d) w[3,]  $> x[1:3]$ [1] 0.5 1.5 2.5  $> y[c(2, 4, 6)]$ [1] 3.5 4.5 5.5  $> z[, 1]$ [1] 0.5 1.5 2.5 3.5 > w[3,]

```
e) y[x[4:5]-0.5]
f) z[z[,1]<2,]g) w \leq 8
h) sum(z<4)
```
[1] 8 11 7  $> y[x[4:5]-0.5]$ [1] 4.0 4.5  $> z[z[, 1]<2,$ ] [,1] [,2] [1,] 0.5 4.5 [2,] 1.5 5.5  $> w < 8$  $[,1]$   $[,2]$   $[,3]$ [1,] TRUE FALSE FALSE [2,] TRUE FALSE TRUE [3,] TRUE FALSE TRUE  $> sum(z<4)$ [1] 4

Parte 2: deve ser resolvida com uso do R. As respostas são os códigos empregados para resolver os problemas propostos e o resultados da avaliação dos códigos.

3. Considere o conjunto de dados USArrests do R.

- a) Informe a estrutura do objeto (dimensões, nomes, tipos de valores).
- b) Obtenha a tabela de distribuição de frequências absolutas para a primeira variável do objeto usando os limites de classe dessa sequência regular  $0, 4, \ldots, 20$ .
- c) Baseado no número de dados e na amplitude total sugira outros limites de classe para a variável Murder e obtenha a respectiva tabela de distribuição de frequências.
- d) Por meio de gráficos descreva a relação entre Murder e Assault e entre Murder e UrbanPop em termos de forma, direção e intensidade.

```
> # a)
> data(USArrests)
> str(USArrests)
'data.frame': 50 obs. of 4 variables:
$ Murder : num 13.2 10 8.1 8.8 9 7.9 3.3 5.9 15.4 17.4 ...
 $ Assault : int 236 263 294 190 276 204 110 238 335 211 ...
 $ UrbanPop: int 58 48 80 50 91 78 77 72 80 60 ...
 $ Rape : num 21.2 44.5 31 19.5 40.6 38.7 11.1 15.8 31.9 25.8 ...
> # b)> class < -seq(0, 20, 4)> tb <- table(cut(USArrests[,1], class))
> tb
  (0,4] (4,8] (8,12] (12,16] (16,20]
    13 15 11 9 2
> # c)> # 50 dados, usar a regra da raíz(n)
> sqrt(nrow(USArrests))
[1] 7.071068
> range(USArrests$Murder)
[1] 0.8 17.4
```
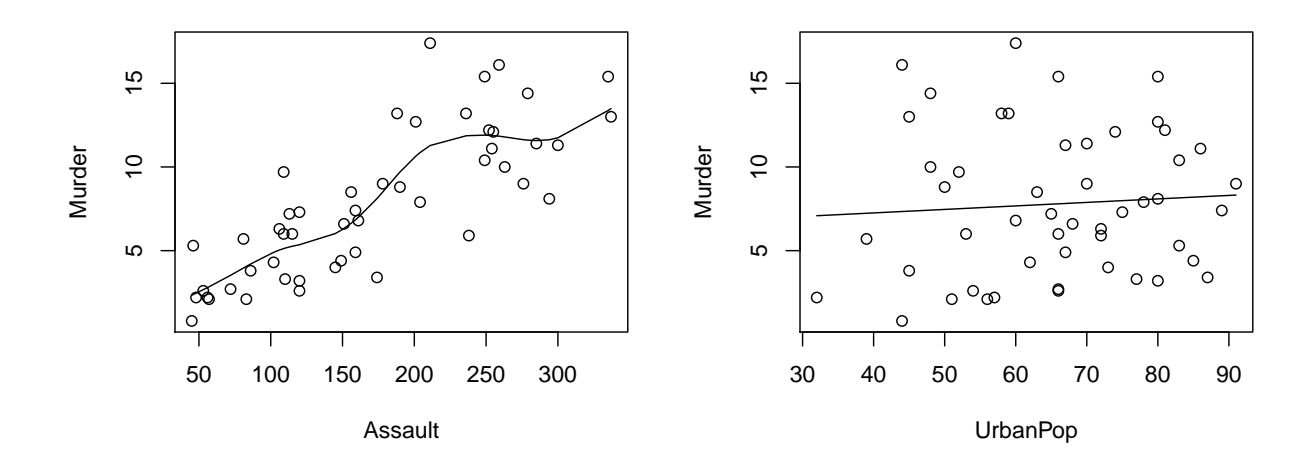

> seq(0, 18, l=7+1) # 7 classes, limites irracionais [1] 0.000000 2.571429 5.142857 7.714286 10.285714 12.857143 15.428571 [8] 18.000000  $>seq(0, 18, l=6+1)$  # 6 classes, limites inteiros [1] 0 3 6 9 12 15 18 > seq(0.5, l=7+1, by=2.5) # 7 classes, limites decimais [1] 0.5 3.0 5.5 8.0 10.5 13.0 15.5 18.0  $>$  seq(0, l=7+1, by=2.5) # 7 classes, limites decimais [1] 0.0 2.5 5.0 7.5 10.0 12.5 15.0 17.5 > tb <- table(cut(USArrests\$Murder, seq(0, 18, l=6+1))) > tb (0,3] (3,6] (6,9] (9,12] (12,15] (15,18] 8 13 12 6 7 4  $> # d)$ > plot(Murder~Assault, data=USArrests) > with(USArrests, lines(smooth.spline(Assault, Murder))) > # relação linear, crescente de intensidade moderada > plot(Murder~UrbanPop, data=USArrests) > with(USArrests, lines(smooth.spline(UrbanPop, Murder))) > # sem relação

> # as linhas de tendência são opcionais

4. Considere o conjunto de dados cats do R (data(cats, package="MASS")).

a) Informe a estrutura do objeto (dimensões, nomes, tipos de valores).

b) Obtenha para cada nível de sex o número observações, o mínimo, o máximo e a média dos valores de Hwt.

- c) Faça um gráfico de dispesão de Hwt em função de Bwt para cada nível de Sex. Descreva-o.
- d) Faça um gráfico de dispesão de  $Hwt$  em função de  $Bwt$  e represente os níveis de Sex com símbolos ou cores diferentes. Descreva-o.

 $> # a)$ 

> data(cats, package="MASS")

> str(cats)

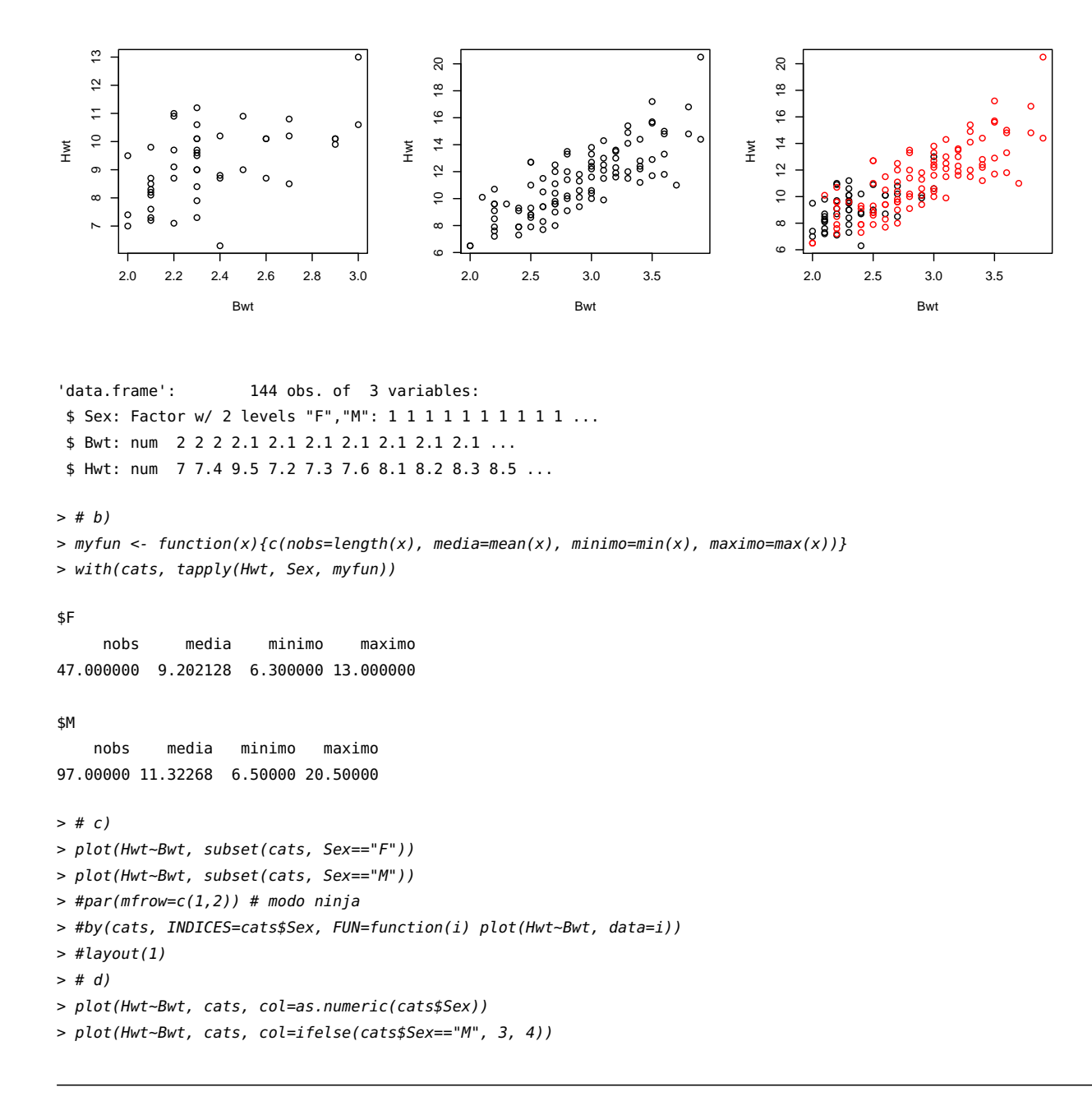

5. O conjunto de dados quine é sobre as crianças de Walgett em New South Wales, Austrália. Elas foram classificadas pela cultura (Eth), idade (Age), sexo (Sex) e estado de aprendizado (Lrn) e o número de dias de ausência da escola (Days) em um ano letivo especial (data(quine, package="MASS")). Use gráficos adequados para investigar a relação entre as variáveis Sex, Lrn e Days (duas à duas). Descreva as relações observadas. Para dar suporte à sua descrição, apresente medidas de frequência, posição e dispersão.

```
> data(quine, package="MASS")
> str(quine)
'data.frame': 146 obs. of 5 variables:
 $ Eth : Factor w/ 2 levels "A", "N": 1 1 1 1 1 1 1 1 1 1 ...
 $ Sex : Factor w/ 2 levels "F","M": 2 2 2 2 2 2 2 2 2 2 ...
 $ Age : Factor w/ 4 levels "F0","F1","F2",..: 1 1 1 1 1 1 1 1 2 2 ...
 $ Lrn : Factor w/ 2 levels "AL","SL": 2 2 2 1 1 1 1 1 2 2 ...
 $ Days: int 2 11 14 5 5 13 20 22 6 6 ...
> # Sex vs Lrn (categórica vs categórica)
> mosaicplot(~Sex+Lrn, data=quine)
> xt <- xtabs(~Sex+Lrn, data=quine)/nrow(quine)
> xt
```
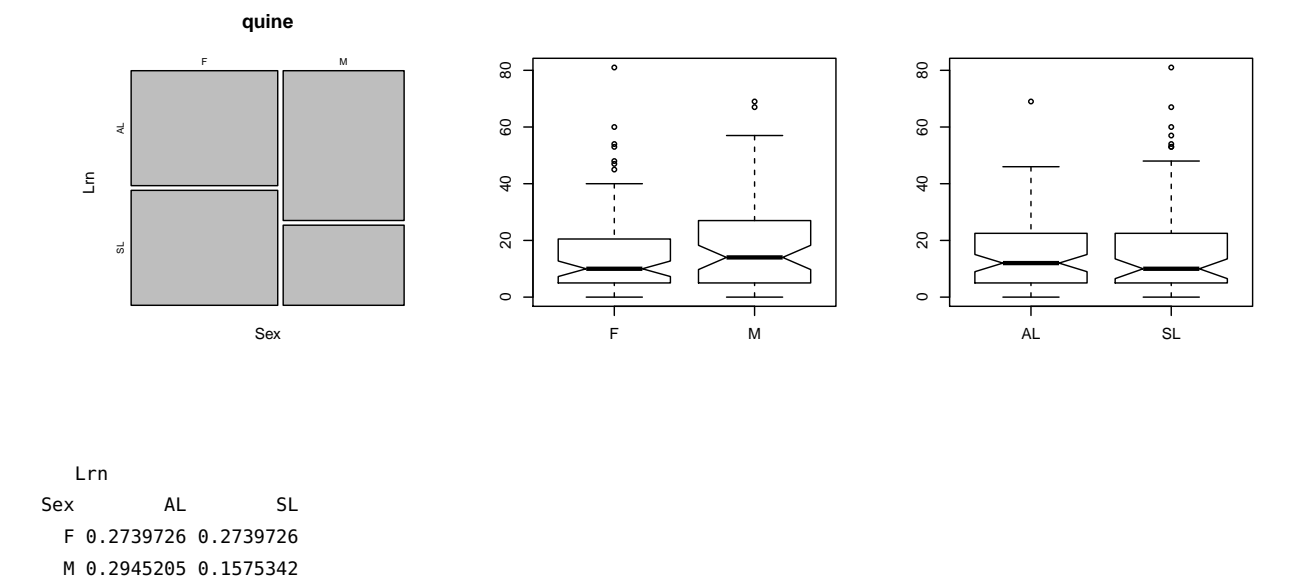

```
> colSums(xt)
```

```
AL SL
0.5684932 0.4315068
```

```
> rowSums(xt)
```

```
F M
0.5479452 0.4520548
```

```
> # a amostra contém mais mulheres e para elas metade são AL.
> # Para os tem mais AL. Deve haver uma associação poritiva entre Homens e AL.
>
> # Sex vs Days (categórica vs contínua)
> boxplot(Days~Sex, data=quine, notch=TRUE)
> with(quine, tapply(Days, Sex, summary))
$F
  Min. 1st Qu. Median Mean 3rd Qu. Max.
  0.00 5.00 10.00 15.22 20.25 81.00
$M
  Min. 1st Qu. Median Mean 3rd Qu. Max.
  0.00 5.25 14.00 17.95 27.00 69.00
> # valores centrais dos homens são maiores. A AIQ dos homens é maior mas a AT é menor.
\ddot{\phantom{1}}> # Lrn vs Days (categórica vs contínua)
> boxplot(Days~Lrn, data=quine)
> with(quine, tapply(Days, Lrn, summary))
$AL
  Min. 1st Qu. Median Mean 3rd Qu. Max.
  0.00 5.00 12.00 15.82 22.50 69.00
$SL
  Min. 1st Qu. Median Mean 3rd Qu. Max.
   0.0 5.0 10.0 17.3 22.5 81.0
> # todas as estatísticas de descritivas e o gráfico mostram comportamentos
> # bem próximos (não existe efeito) entre os níveis de Lrn em relação à Days.
```